Problema con el ide DEV C Escrito por RG10 - 14/12/2014 14:18

\_\_\_\_\_\_\_\_\_\_\_\_\_\_\_\_\_\_\_\_\_\_\_\_\_\_\_\_\_\_\_\_\_\_\_\_\_

Hola buenas tardes como estas amigo.Disculpa si te molesto o incomodo,pero me puedes ayudar con mi IDE Dev C cuando corro programas en C++ propio me marca estos errores y no me deja correrlos.Estos son los errores a los cuales me refiero:

.drectve `-aligncomm:"\_\_\_hexdig\_D2A",5' unrecognized undefined reference to `\_\_chkstk\_ms' undefined reference to `\_\_chkstk\_ms' undefined reference to `\_\_chkstk\_ms' undefined reference to `\_\_chkstk\_ms' ld returned 1 exit status

Espero que me puedas ayudar para que pueda ejecutar programas en C++.

============================================================================

Re: Problema con el ide DEV C Escrito por adrianvaca - 16/12/2014 17:05

\_\_\_\_\_\_\_\_\_\_\_\_\_\_\_\_\_\_\_\_\_\_\_\_\_\_\_\_\_\_\_\_\_\_\_\_\_

Seguro te falta algo como lo indicado en la sección Linker, checa esta imagen:

Indícanos si estás usando alguna librería en especial o adjunta la sección include de tu código para mirarla.

http://www.programacionenc.net/images/stories/foros/articulos/sdl/s8.png

============================================================================

Re: Problema con el ide DEV C Escrito por RG10 - 30/12/2014 22:24

\_\_\_\_\_\_\_\_\_\_\_\_\_\_\_\_\_\_\_\_\_\_\_\_\_\_\_\_\_\_\_\_\_\_\_\_\_

#include #include #include #include #include

using namespace std;

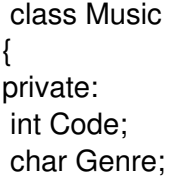

 char Artist; char Album; double Price; int Number; public: Music(void); ~Music(void); void set\_Code(int); int get\_Code() const; void set\_Genre(char); char \*get\_Genre(); void set\_Artist(char); char \*get\_Artist(); void set\_Album(char); char \*get\_Album(); void set\_Price(double); double get\_Price() const; void set\_Number(int); int get\_Number() const; void reset(); }; class Games { private: char juego; char genero; float precio; char consola; int articulos; public: Games(); ~Games(); Games(char , char , float, char, int ); void setJuego(char ); char \* getJuego(); void setGenero(char ); char \* getGenero(); void setPrecio(float); float getPrecio(); void setConsola(char ); char \* getConsola(); void setArticulos(int ); int getArticulos(); void print();

};

 class Serie { private: char nombre; char genero; char actor; int temporada; int articulos; float precio; public: Serie(void); ~Serie(void); void set\_nombre(char ); char \*get\_nombre(); void set\_genero(char ); char \*get\_genero(); void set actor(char ); char \*get\_actor(); void set temporada(int); int get temporada(); void set articulos(int); int get\_articulos(); void set\_precio(float); float get precio(); void reset(); }; class pelis { private: char nombre; char genero; char actor; int temporada; int articulos; float precio; public: pelis(void); ~pelis(void); void set\_nombre(char ); char \*get\_nombre(); void set\_genero(char ); char \*get\_genero(); void set\_actor(char ); char \*get\_actor(); void set\_temporada(int); int get\_temporada(); void set articulos(int); int get\_articulos(); void set precio(float); float get\_precio(); void reset();

}; int menu\_principal(); int menu 2(); int menu\_serie(); void mayusculas(char ); void espacios(char ); //Series void set\_serie(Serie); void buscar\_serie\_string(char ); void buscar\_serie\_precio(float); int menu busqueda(); float ticket(char , int, int); void eliminar(char , int); //Peliculas int menu pelis(); void set\_pelis(pelis); void buscar\_pelis\_string(char ); void buscar\_pelis\_precio(float); float ticket pelis(char, int, int); void eliminar\_pelis(char, int); //videojuegos void buscar\_Juegos(char); void eliminar\_Juegos(char ); void altas(Games jueguitos); void mostrarGames(); int menu\_agregar\_g(); int menu\_buscar\_g(); float ticket g(char , int); //Musica int menu busqueda2(); int menu\_musica(); float ticket\_musica(char, int); void set\_musica(Music); void buscar\_musica\_string(char ); void buscar\_musica\_precio(float); void eliminar\_musica(char );

```
Serie::Serie(void) 
{ 
set_nombre("");
set_actor("");
set_genero("");
set_temporada(0);
set_articulos(0);
set_precio(0);
} 
Serie::~Serie(void) 
{
```
}

```
void Serie::set_nombre(char a)
{ 
} 
char *Serie::get_nombre() 
{ 
 return nombre; 
} 
void Serie::set_genero(char a)
{ 
} 
char *Serie::get_genero() 
\mathcal{L}_{\mathcal{L}_{\mathcal{L}}} return genero; 
} 
void Serie::set_actor(char a) 
{ 
} 
char *Serie::get_actor() 
{ 
 return actor; 
} 
void Serie::set_temporada(int a)
{ 
 temporada=a; 
} 
int Serie::get_temporada() 
{ 
 return temporada; 
} 
void Serie::set_articulos(int a)
{ 
 articulos=a; 
} 
int Serie::get_articulos() 
{ 
 return articulos; 
} 
void Serie::set_precio(float a) 
{ 
precio = a;} 
float Serie::get_precio() 
{ 
 return precio; 
} 
void Serie::reset() 
{ 
 for (int h=0; h
```
============================================================================